# MACHINES VIRTUELLES Cours 3 : La machine virtuelle Java

#### Pierre Letouzey<sup>1</sup> pierre.letouzey@inria.fr

PPS - Université Denis Diderot – Paris 7

janvier 2012

<sup>1.</sup> Merci à Y. Régis-Gianas pour les transparents

Vue d'ensemble de la JVM

#### Présentation

- $\triangleright$  La JVM a été initialement spécifiée par SUN MICROSYSTEM pour exécuter le code-octet produit par les compilateurs Java.
- $\triangleright$  Sa spécification est publique :

<http://java.sun.com/docs/books/vmspec/2nd-edition/html/VMSpecTOC.doc.html> et il en existe de (très) nombreuses implémentations :

Azul VM - CEE-J - Excelsior JET - **J9 (IBM)** - JBed - JamaicaVM - JBlend - JRockit - Mac OS Runtime for Java (MRJ) - MicroJvm - Microsoft Java Virtual Machine - OJVM - PERC - Blackdown Java - C virtual machine - Gemstone - Golden Code Development - Intent - Novell - NSIcom CrE-ME - HP ChaiVM MicrochaiVM - **HotSpot** - AegisVM - Apache Harmony - CACAO - Dalvik - IcedTea - IKVM.NET - Jamiga - JamVM - Jaos - JC - Jelatine JVM - JESSICA - Jikes RVM - JNode - JOP - Juice - Jupiter - JX - Kaffe - leJOS - Maxine - Mika VM - Mysaifu - NanoVM - SableVM - Squawk virtual machine - SuperWaba - TinyVM - VMkit - Wonka VM - Xam

▶ La spécification laisse une importante liberté d'implémentation.

## Modèle de calcul

- $\triangleright$  Comme la machine d'OCAML, La JVM est une machine à pile.
- $\blacktriangleright$  Elle a été pensée pour la programmation objet, concurrente et "mobile" :
	- Appels de méthodes.
	- $\blacktriangleright$  Fils d'exécution (threads) avec mémoire locale et mémoire partagée.
	- ▶ Chargement dynamique de code et vérification de code-octets.
- $\triangleright$  Ce modèle de calcul est adapté à la compilation d'autres langages. On trouve des compilateurs produisant du code-octet Java pour les langages : Ada, Awk, C, Common Lisp, Forth, Ruby, Lua et même OCaml !
- $\triangleright$  Un gros défaut cependant : pas de traitement des appels terminaux. (instructions présentes dans .NET et dans  $OCAML$ )

## Composantes de la JVM

- ► Le tas est partagé entre les threads.
- Le code est partagé entre les threads.
- Chaque *thread* a ses propres PC et pile.
- $\blacktriangleright$  Le contenu de toutes ses composantes évolue durant l'exécution.
- ▶ Les données au format Class permettent de peupler l'espace des méthodes.

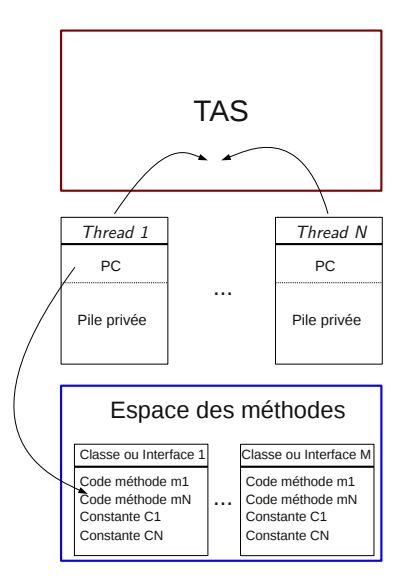

Les valeurs de la JVM

## Deux grandes familles de données

 $\blacktriangleright$  La JVM manipule deux grandes familles de données :

- $\blacktriangleright$  les données de types primitifs :
	- $\blacktriangleright$  les valeurs numériques : entières ou à virgule flottante ;
	- $\blacktriangleright$  les booléens :
	- $\blacktriangleright$  les adresses de code.
- ► Les références qui sont des pointeurs vers des données allouées dans le tas (des instances de classe ou des tableaux).
- $\triangleright$  Contrairement à  $OCAML$ , il n'y a pas de bit réservé pour différencier les types primitifs et les références.
- $\triangleright$  Le typage du code-octet garantit qu'à tout instant, le type des données est celui attendu.
- $\triangleright$  Le ramasse-miette (GC) utilise une information de typage pour déterminer si une donnée dans le tas est un pointeur ou une constante.

## Les types entiers

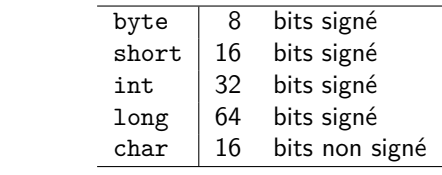

#### Les types flottants

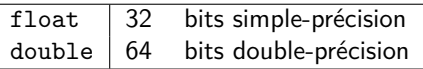

- ▶ Standard for Binary Floating-Point Arithmetic, ANSI/IEEE Std. 754-1985.
- <sup>I</sup> En passant, une lecture très recommandée : What Every Computer Scientist Should Know About Floating Point Arithmetic

David Goldberg (1991)

## Le type booléen

- ▶ La spécification de la JVM définit un type booléen.
- ▶ Les valeurs de type booléen sont représentées par des entiers (1 pour true et 0 pour false).

#### Les adresses de code

► Les adresses de code ne sont pas modifiables par le programme.

#### Les types de références

- Il y a trois types de références. Les références vers :
	- $\blacktriangleright$  les instances de classes :
	- $\blacktriangleright$  les implémentations d'interface ;
	- $\blacktriangleright$  les tableaux.
- In La référence spéciale null ne fait référence à rien et a ces trois types.

#### Les espaces de données

#### Des espaces privés et des espaces globaux

- $\triangleright$  Lors de son lancement, la JVM initialise les espaces de données nécessaires à l'exécution du programme. Ils sont détruits lorsque la machine est stoppée.
- ► Le tas et l'espace des méthodes sont des espaces globaux.
- $\triangleright$  Chaque thread possède une pile privée et un registre PC. Ces deux espaces données sont initialisés à la création du thread et détruits à la fin de son exécution.

## Le registre PC

- $\triangleright$  À chaque instant, un thread est lié à une méthode courante.
- $\blacktriangleright$  Le PC est une position à l'intérieur du code de cette méthode.

## La pile privée

- $\blacktriangleright$  La pile privée sert à stocker des blocs d'activation.
- ► Ce sont des espaces mémoires temporaires pour les variables locales et les résultats temporaires.
- ► La pile privée est aussi utilisée pour passer l'adresse de retour d'une méthode ainsi que ses arguments effectifs.
- $\triangleright$  On accède à un seul bloc d'activation à la fois.

## L'espace des méthodes

- ▶ Pour chaque classe, l'espace des méthodes contient :
	- $\blacktriangleright$  un ensemble de constantes ;
	- **►** des champs de classes partagés (les champs notés static);
	- ► des données liées aux méthodes ;
	- ▶ le code des méthodes et des constructeurs ;
	- $\blacktriangleright$  le code de méthodes spéciales pour l'initialisation des instances de classes et de type d'interface.

L'exécution du code

# L'appel de méthode

- $\triangleright$  À chaque fois qu'une méthode est invoquée, un bloc d'activation est empilé.
- ▶ Quand l'exécution de la méthode est terminée, ce bloc est dépilé.

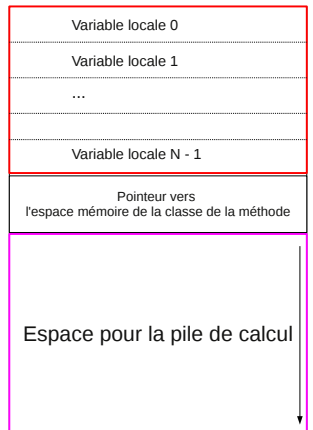

Organisation d'un bloc d'activation.

## Calcul du bloc d'activation

- ▶ Le calcul des tailles des différentes composantes du bloc d'activation est effectué par le compilateur.
- $\triangleright$  Une variable locale a une taille de 32 bits.
- $\triangleright$  Les données de type long ou double utilisent deux variables locales.
- $\triangleright$  On accède aux variables locales *via* leur position dans le bloc d'activation.
- $\triangleright$  Ces indices débutent à 0.
- $\blacktriangleright$  Les variables locales sont utilisées pour stocker les arguments effectifs des appels de méthode. Par convention, le premier argument (d'indice 0) contient toujours la référence vers this, c'est-à-dire l'instance de l'objet dont on exécute la méthode.
- $\blacktriangleright$  La taille maximale de pile nécessaire à l'exécution d'un code donné est calculable. (C'est d'ailleurs un bon exercice pour le cours de compilation !)

#### Le jeu d'instructions

## Résumé des instructions

- ▶ Les instructions de la JVM sont typées.
- $\blacktriangleright$  Le nom de chaque opération est préfixée par une lettre indiquant le type des données qu'elle manipule :
	- $\blacktriangleright$  'i' : int.
	- $\blacktriangleright$  'l' : long
	- $\blacktriangleright$  's' : short
	- $\blacktriangleright$  'b' : byte
	- $\blacktriangleright$  'c' : char
	- $\blacktriangleright$  'f'  $\cdot$  float
	- $\blacktriangleright$  'd' : double
	- $\blacktriangleright$  'a' : reference
- Par ailleurs, les opcodes sont stockés sur un octet.
- Référence :

[http://java.sun.com/docs/books/jvms/second\\_edition/html/Instructions.doc.html](http://java.sun.com/docs/books/jvms/second_edition/html/Instructions.doc.html)

#### Lecture et écriture des variables locales

- iload, iload  $\langle n \rangle$ , lload, lload  $\langle n \rangle$ , fload, fload  $\langle n \rangle$ , dload, dload  $\langle n \rangle$  aload, aload  $\langle n \rangle$ Charge une variable locale au sommet de la pile de calcul.
- istore, istore  $\langle n \rangle$ , lstore, lstore  $\langle n \rangle$ , fstore, fstore  $\langle n \rangle$ , dstore, dstore\_<n>,astore, astore\_<n> Écrit le contenu du sommet de la pile dans une variable locale.
- ightharpoonup bipush, ldc, ldc<sub>\_w</sub>, ldc2\_w, aconst\_null, iconst\_m1, iconst\_ $\langle i \rangle$ , fconst\_<f>, dconst\_<d> Empile une constante au sommet de la pile.

 $\triangleright$  wide

Modifie le sens de l'instruction suivante : la prochaine instruction devra attendre un indice de variable locale codé sur 2 octets et non 1 seul.

## Opérations arithmétiques

- $\blacktriangleright$  Addition : jadd, ladd, fadd, dadd.
- $\triangleright$  Soustraction : isub, Isub, fsub, dsub.
- $\blacktriangleright$  Multiplication : imul, lmul, fmul, dmul.
- $\triangleright$  Division : idiv, Idiv, fdiv, ddiv,
- $\triangleright$  Reste de la division : irem, lrem, frem, drem.
- $\triangleright$  Négation : ineg, lneg, fneg, dneg.
- $\triangleright$  Décalage : ishl, ishr, iushr, ishl, lshl, lshr, lushr.
- $\triangleright$  "Ou" sur la représentation binaire : ior, lor.
- $\blacktriangleright$  "Et" sur la représentation binaire : iand, land.
- $\triangleright$  "Ou exclusif" sur la représentation binaire : ixor, lxor.
- Incrémentation d'une variable locale : incr.
- $\triangleright$  Comparaison : dcmpg, dcmpl, fcmpg, fcmpl, lcmp.

### Conversion des types de données

- $\triangleright$  Conversions d'élargissement : i2l, i2f, i2d, l2f, l2d, f2d.
- $\triangleright$  Conversions par projection : i2b, i2c, i2s, l2i, f2i, d2i, d2f. (Se reporter à la spécification pour les détails.)

## Opérations sur la pile

- ▶ Dépiler : pop, pop2.
- Dupliquer le sommet de la pile : dup, dup2, dup\_x1, dup2\_x1, dup\_x2, dup2\_x2, swap.

## Opérateur de flot de contrôle

- $\triangleright$  Branchement conditionnel : ifeq, iflt, ifle, ifne, ifgt, ifnull, ifnonnull, if\_icmpeq, if\_icmpne, if\_icmplt, if\_icmpgt, if\_icmple, if\_icmpge, if\_acmpne.
- $\blacktriangleright$  Table de saut : tableswitch, lookupswitch.
- $\triangleright$  Branchement inconditionnel : goto, goto w, jsr, jsr\_w, ret.

## Manipulation d'objets et de tableaux

- <sup>I</sup> Création d'une nouvelle instance de classe : new.
- $\triangleright$  Création d'un nouveau tableau : newarray, anewarray, multianewarray.
- $\triangleright$  Accès aux champs d'une classe : getfield, setfield, getstatic, putstatic.
- ▶ Chargement d'un tableau sur la pile de calcul : baload, caload, saload, iaload, laload, faload, daload, aaload.
- $\blacktriangleright$  Affectation d'une case d'un tableau : bastore, castore, sastore, iastore, lastore, fastore, dastore, aastore.
- $\triangleright$  Empile la taille d'un tableau : arraylength.
- $\triangleright$  Vérification dynamique : instanceof, checkcast.

#### Invocation de méthode

- Invoquer une méthode avec liaison tardive (i.e. en prenant en compte le type exact de l'instance considérée) : invokevirtual.
- $\blacktriangleright$  Invoquer une méthode d'une interface dans une instance qui l'implémente : invokeinterface.
- $\blacktriangleright$  Invoquer une initialisation d'instance, une méthode privée ou une méthode d'une classe mère : invokespecial.
- Invoquer une méthode de classse statique : invokestatic.

Les outils utiles

#### **Hexedit**

- ▶ Pour observer le contenu d'un fichier au format CLASS, on peut toujours utiliser hexedit.
- ▶ Mieux : javap -c -verbose

#### Jasmin

- iasmin produit du code-octet JAVA.
- E Le langage d'entrée est un langage assembleur qui est plus facile à utiliser que le langage de sortie de javap.

#### Synthèse

## Synthèse

- $\blacktriangleright$  L'architecture de la JVM et ses principales instructions.
- $\blacktriangleright$  Mis sous le tapis : les exceptions.
- ▶ La prochaine séance, en TD, nous écrirons du code à l'aide de jasmin.